## **QGIS Application - Bug report #17686**

**filter does not allow data modification**

*2017-12-12 09:57 PM - salvatore fiandaca*

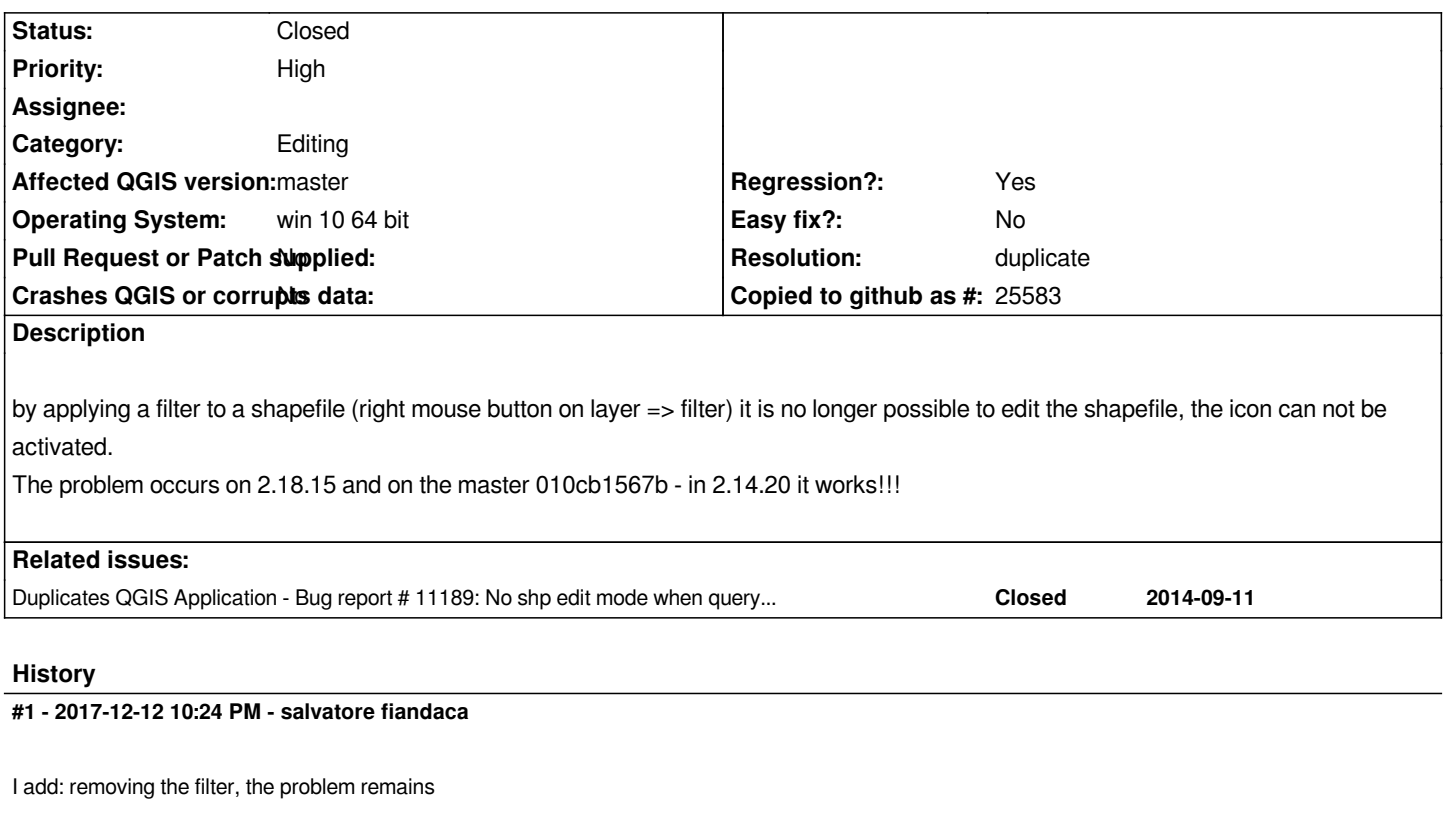

**#2 - 2017-12-18 06:27 AM - Patrick Dunford**

*This is probably a duplicate of #17124*

## **#3 - 2018-01-02 07:59 PM - Jürgen Fischer**

*- Duplicates Bug report #11189: No shp edit mode when query used? added*

## **#4 - 2018-01-25 03:22 PM - Giovanni Manghi**

*- Resolution set to duplicate*

*- Status changed from Open to Closed*

*Patrick Dunford wrote:*

*This is probably a duplicate of #17124*

*it is.*

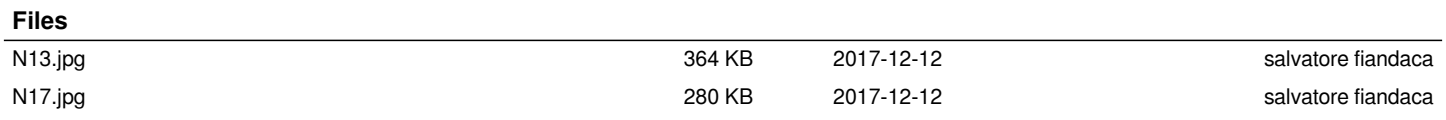